# 2.1 Solution Curves (direction fields and phase portraits) a lecture for MATH F302 Differential Equations

#### Ed Bueler, Dept. of Mathematics and Statistics, UAF

#### Fall 2023

for textbook: D. Zill, A First Course in Differential Equations with Modeling Applications, 11th ed.

#### meaning of a differential equation

- let us start over on the meaning of a differential equation (DE)
- for the DE

$$
\frac{dy}{dx}=f(x,y)
$$

**1** the left side is the *slope* of the solution  $y(x)$ 

2 given a point  $(x, y)$ , the right side computes a number  $f(x, y)$ 

• thus a first-order DE says:

the slope of the equals<br>equation  $u(x)$  = solution  $y(x)$ a known function of the location  $(x, y)$ 

# picturing a DE

• the first-order DE 
$$
\frac{dy}{dx} = f(x, y)
$$
 says:

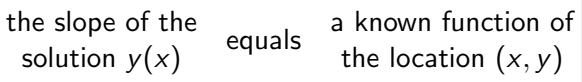

• this means that

#### we can *draw* a picture of the DE itself

by drawing the slope  $m = \frac{dy}{dx}$  at each point  $(x, y)$ 

• we can do this whether or not we can do the calculus/algebra to find a solution formula  $y(x)$ 

## direction field

- from the first-order DE  $\frac{dy}{dx} = f(x, y)$  we can create a direction field or slope field:
	- **1** generate a grid of point in the  $x, y$  plane
	- **2** for each point, draw a short line segment with the slope given by  $f(x, y)$  at that point
- *Example*. By hand, draw a direction field:

$$
\frac{dy}{dx} = x - y
$$

on the square

$$
-3 \leq x \leq 3,-3 \leq y \leq 3
$$

#### computers are useful

- I happily acknowledge that this is a job for a computer!
	- see the [Codes tab](https://bueler.github.io/math302/codes.html) at the public site
	- I will use a Python function dirfield()
- Example. Use a computer to draw a direction field for  $\frac{dy}{dx} = x - y$  on the square  $-3 \leq x \leq 3, -3 \leq y \leq 3$

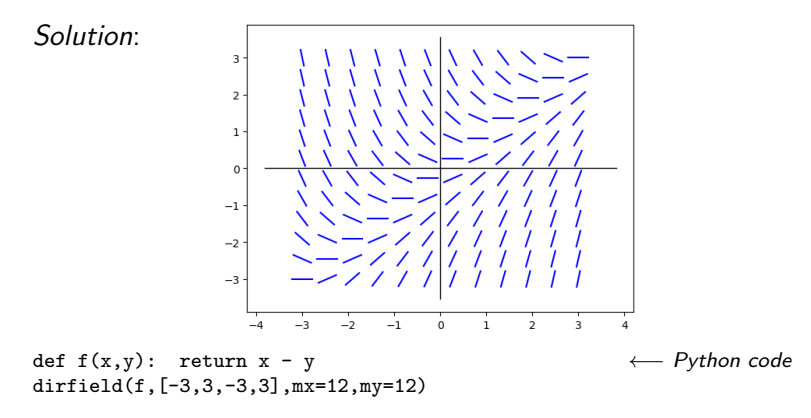

# picturing IVPs

- recall that we are often solving initial value problems (IVPs)
- next main idea: one can see the solution to an ODE IVP by plotting the initial point in the plane and then following the direction field from that point
- *Example*. Use the direction field for  $\frac{dy}{dx} = x - y$ to sketch the solution  $y(x)$  of

$$
\frac{dy}{dx} = x - y, y(0) = 2
$$

◦ soon: methods in §2.3 will give a formula for  $y(x)$ 

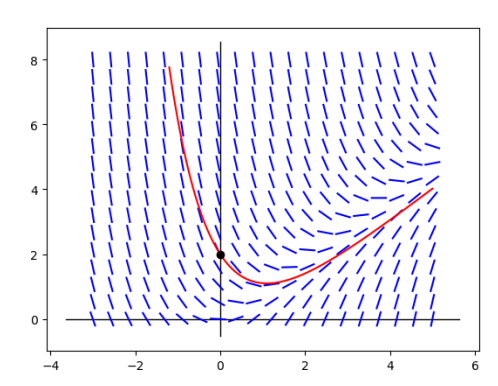

# exercise 9 in §2.1

9. Use computer software to obtain a direction field for the given differential equation. By hand, sketch an approximate solution curve passing through each of the given points.

$$
\frac{dy}{dx} = 0.2x^2 + y
$$

(a)  $y(0) = \frac{1}{2}$ (**b**)  $y(2) = -1$ 

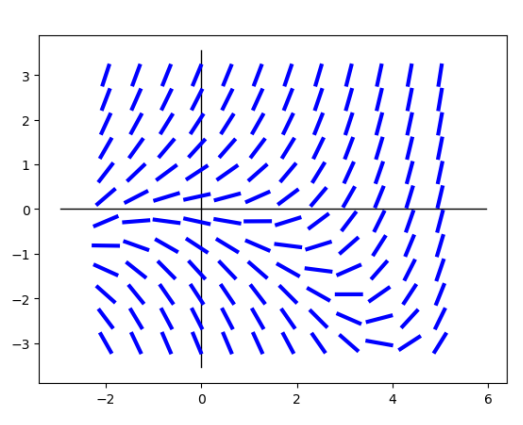

def  $f(x,y)$ : return 0.2\*x\*\*2 + y dirfield(f,[-2,5,-3,3],mx=12,my=12)

# two topics in §2.1

- there are two equally-important topics in  $\S 2.1$ :
	- direction fields for 1st-order DEs
	- autonomous 1st-order DEs, and their phase portraits
- both topics are about *picturing DEs*
- next: "autonomous" describes a special case where we can draw a simpler picture

#### autonomous first-order DEs

• definition. a first-order differential equation is *autonomous* if the function does not depend on the independent variable:

$$
\frac{dy}{dx}=f(y)
$$

- "autonomous" means "independent of control"  $\circ$  ... above DE is not directly controlled by input variable x • note that the *solution*  $y(x)$  is still a function of x
- a big idea: fundamental laws of nature, in which the independent variable is the time  $t$ , are autonomous DEs

#### autonomous first-order DEs

• definition. a first-order differential equation is *autonomous* if the function does not depend on the independent variable:

$$
\frac{dy}{dx}=f(y)
$$

• Example.

$$
\frac{dy}{dx} = \sqrt{\sin(y)} \quad \text{is autonomous}
$$

• Example.

$$
\frac{dy}{dx} = x - y
$$
 is *not* autonomous

### classification of first-order DEs

- we will see that "autonomous" also means "easier to visualize," but not necessarily easier to solve
- using definitions from sections 1.1 and 2.1 we already have a classification of first-order DEs:

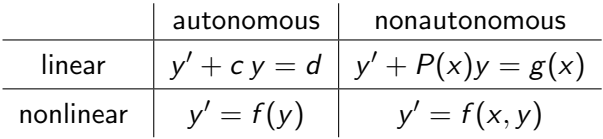

○ all of these can be written as  $y' = f(x, y)$ , right?

# picturing autonomous DEs

- the direction field of an autonomous DE has redundancies  $\circ$  since  $f(y)$  only depends on y, the slope is the same for all x values
- Example. Consider

$$
\frac{dy}{dx} = \cos(2y)
$$

Use a computer to draw the direction field for  $x \in$  $[-3, 3]$  and  $y \in [-\pi, \pi]$ . Then draw the phase portrait.

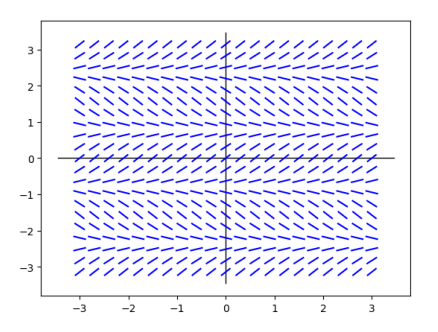

- the one-dimensional *phase portrait* is a simplified form of the direction field
	- a.k.a. phase line

#### critical points of autonomous DEs

- consider an autonomous first-order DE:  $\frac{dy}{dx} = f(y)$
- a value  $y = c$  is called a *critical point* if  $f(c) = 0$ ◦ a.k.a. equilibrium point or stationary point
- if  $y = c$  is a critical point then  $y(x) = c$  is a solution!
- Example.  $y = \frac{\pi}{4}$  $\frac{\pi}{4}$  is a critical point *and a solution* of

$$
\frac{dy}{dx} = \cos(2y)
$$

## phase portrait example

• Example. By hand, sketch the phase portrait of

$$
\frac{dz}{dt} = z^2 + z^3
$$

and show all critical points. Then sketch the graph of solutions to the ODE IVP with the following initial values.

(a)  $z(0) = 1$ (b)  $z(0) = -1/2$ (c)  $z(0) = -1$ (c)  $z(0) = -2$ 

# to draw a phase portrait of an autonomous equation

for:

$$
\frac{dy}{dx}=f(y)
$$

summary:

- $\bullet$  draw the y-axis vertically
- solve  $f(y) = 0$  for the critical points, and mark them
- between critical points, evaluate the sign of  $f(y)$
- draw an up or down arrow accordingly

easy!

# classifying critical points

- a critical point  $y = c$  of an autonomous differential equation  $\frac{dy}{dx} = f(y)$  is
	- attracting or asymptotically stable if

$$
\lim_{x \to \infty} y(x) = c \tag{*}
$$

for all initial points  $(x_0, y_0)$  where  $y_0$  is close to c,

- semi-stable if  $(*)$  only happens for  $y_0$  on one side of c, and
- repelling or asymptotically unstable otherwise

## example 2

• Example. Find and classify the critical points of

$$
\frac{dy}{dx} = \cos(2y)
$$

### example 3

• Example. Find and classify the critical points of

$$
\frac{dz}{dt} = z^2 + z^3
$$

# exercise 27 in §2.1

27. Find the critical points and phase portrait. Classify each critical point as asymptotically stable, unstable, or semi-stable. By hand, sketch typical solution curves in the regions in the xy– plane determined by the graphs of the equilibrium solutions.

$$
\frac{dy}{dx} = y \ln(y+2)
$$

# exercise 40 in §2.1

40. The autonomous differential equation

$$
m\frac{dv}{dt}=mg-kv,
$$

where  $k$  is a positive constant and  $g$ is the acceleration due to gravity, is a model for the velocity v of a body of mass m that is falling under gravity. The term −kv, which is air resistance, implies that the velocity will not increase without bound as t increases. Use a phase portrait to find the limiting, or terminal velocity of the body.

## looking ahead: next two sections 2.2, 2.3

- the first four sections of the textbook  $(1.1, 1.2, 1.3, 2.1)$  are about the *meaning* of differential equations
	- such meaning is the important take-home message from a course in differential equations!
- but for the next few sections we will address how to find formulas for solutions  $y(x)$
- looking ahead to the next two sections:

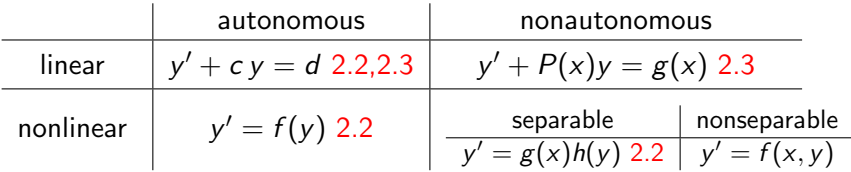

## programming . . . this is not a CS class

- you *don't* have to know programming to do this class
- ... but interacting with a computer is obligatory for some homework!
- for such homework problems you must either embrace some coding or seek-out tools such as [desmos](https://www.desmos.com/) or [Wolfram alpha](https://www.wolframalpha.com/) which allow you to do particular computer jobs like generating direction fields
- I will generally show a few lines of Matlab or Python when there is a computer-suitable job
- ... and I'll link to some programming-free tools

## standard expectations

expectations: to learn this material, just listening to a lecture is not enough

- please *read* section 2.1 in the textbook
	- note there is a large new vocabulary in this section, namely the language of *qualitative* differential equations
	- I did not cover "translation property" on page 43; read that!
- please do the Homework for section 2.1
- the visualization jobs in section 2.1 are a topic for which youtube videos etc. can be excellent resources